### **МИНИСТЕРСТВО СЕЛЬСКОГО ХОЗЯЙСТВА РОССИЙСКОЙ ФЕДЕРАЦИИ**

## ФЕДЕРАЛЬНОЕ ГОСУДАРСТВЕННОЕ БЮДЖЕТНОЕ ОБРАЗОВАТЕЛЬНОЕ УЧРЕЖДЕНИЕ ВЫСШЕГО ОБРАЗОВАНИЯ «БРЯНСКИЙ ГОСУДАРСТВЕННЫЙ АГРАРНЫЙ УНИВЕРСИТЕТ»

**Чащинов В.И., Михайличенко С.М., Купреенко А.И., Исаев Х.М.**

# **Т Е П Л О Ф И З И К А**

Методические указания для выполнения лабораторных работ

Часть I

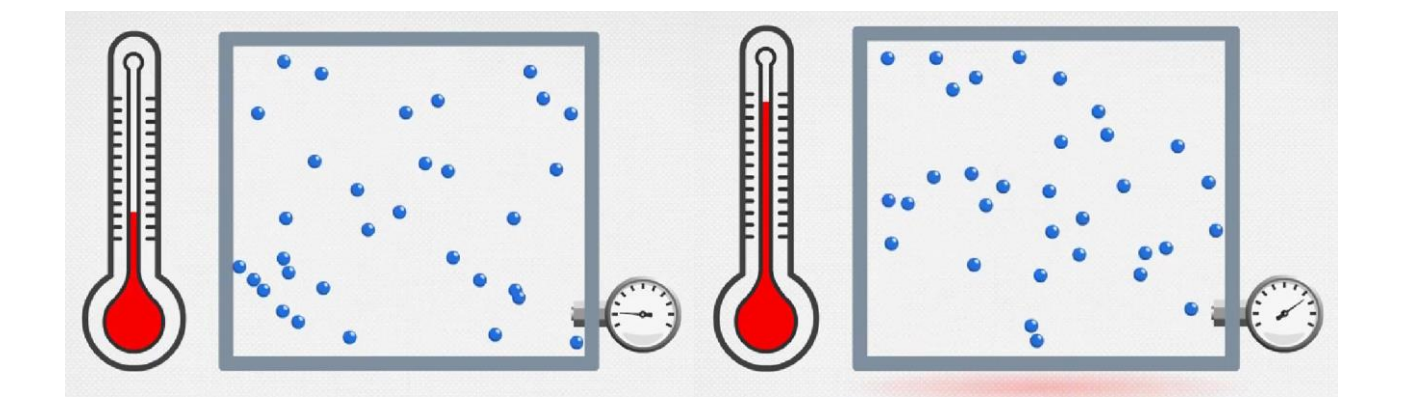

Брянская область, 2022

УДК 536.2 (076) ББК 22.317 Т 34

Теплофизика. Лабораторные работы. Ч. I: методические указания для выполнения лабораторных работ по дисциплине «Теплофизика» для студентов очной и заочной форм обучения направления подготовки 20.03.01 Техносферная безопасность / В. И. Чащинов, С. М. Михайличенко, А. И. Купреенко, Х. М. Исаев. – Брянск: Изд-во Брянский ГАУ, 2022. –– 36 с.

Методические указания включают в себя лабораторные работы, посвященные исследованию свойств водяного пара и влажного воздуха. Предназначено для студентов очной и заочной форм обучения направления подготовки 20.03.01 Техносферная безопасность.

#### Рецензент:

А.М. Случевский – к.т.н., доцент кафедры технических систем в агробизнесе, природообустройстве и дорожном строительстве.

*Рекомендовано к изданию решением учебно-методической комиссии инженерно-технологического института от 28 сентября 2022 г., протокол № 1.*

© Брянский ГАУ, 2022

- © Чащинов В.И., 2022
- © Михайличенко С.М., 2022
- © Купреенко А.И., 2022
- © Исаев Х.М., 2022

## **Оглавление**

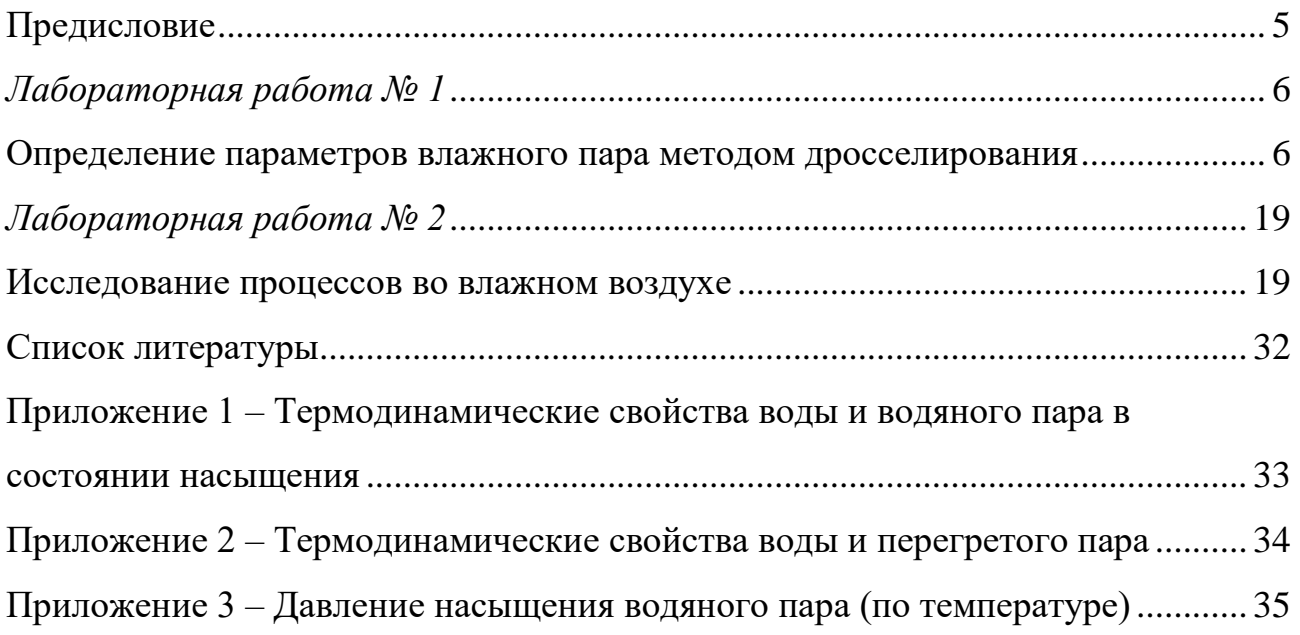

**Компетенции обучающегося, формируемые в результате освоения дисциплины (модуля):**

**ОПК-1:** Способен учитывать современные тенденции развития техники и технологий в области техносферной безопасности, измерительной и вычислительной техники, информационных технологий при решении типовых задач в области профессиональной деятельности, связанной с защитой окружающей среды и обеспечением безопасности человека;

Материалы, изложенные в данных методических указаниях, будут способствовать формированию указанной компетенции в результате освоения дисциплины «Теплофизика».

#### **Предисловие**

<span id="page-4-0"></span>Данные учебно-методические указания предназначены для проведения лабораторных занятий по дисциплине «Теплофизика» со студентами очной и заочной форм обучения направления подготовки 20.03.01 Техносферная безопасность. Они включают в себя две лабораторные работы, посвященные изучению свойств водяного пара и влажного воздуха.

Каждая лабораторная работа сопровождается необходимым справочным материалом, подробными пояснениями для ее выполнения. Целью данных работ является закрепление знаний студентов, полученных на лекционных занятиях по данным темам, а также развитие навыков применения расчетных формул, таблиц, диаграмм для решения практических задач.

На выполнение каждой работы отводится по два лабораторных занятия. Отчет по работе оформляется в тетради согласно приведенному порядку выполнения работы. Оформленная работа представляется к защите.

#### *Лабораторная работа № 1*

#### <span id="page-5-1"></span><span id="page-5-0"></span>**Определение параметров влажного пара методом**

#### **дросселирования**

#### *1. Цель работы*

Определить параметры пара в котле по результатам измерения параметров пара за дросселем с использованием диаграммы *i-s* водяного пара, а так же расчетных формул и таблиц. Закрепить знание диаграммы *i-s* водяного пара и умение пользоваться ею для решения практических задач.

#### *2. Краткие сведения о паре и процессе дросселирования*

Водяной пар широко применяется в различных отраслях промышленности главным образом в качестве теплоносителя в теплообменных аппаратах и как рабочее тело в паросиловых установках (например, на электростанциях).

Жидкость может превращаться в пар путем *испарения* либо *кипения*.

*Испарением* называется процесс парообразования, происходящего только с поверхности жидкости при любой температуре. При сообщении жидкости теплоты повышается ее температура и, соответственно, интенсивность испарения. При определенной температуре, зависящей от природы жидкости и ее давления, начинается парообразование во всей ее массе. Этот процесс называется *кипением*.

Различают три вида пара: *сухой насыщенный*, *перегретый* и *влажный насыщенный*.

*Сухим насыщенным* (насыщенным) называется пар, в котором отсутствует жидкая фаза, а его температура равна температуре кипения (насыщения) для данного давления.

*Перегретым* является пар, температура которого выше температуры сухого насыщенного пара того же давления. Разность между температурой перегретого пара и сухого насыщенного называется *степенью перегрева пара*.

*Влажным* называется пар, который получается при неполном испарении

жидкости, т.е. это смесь сухого насыщенного пара и кипящей жидкости. Влажный пар характеризуется степенью сухости *x*, которая представляет собой массовую долю сухого насыщенного пара во влажном:

$$
x = \frac{m_{\text{H}}}{m_{\text{H}} + m_{\text{W}}},\tag{1.1}
$$

где

 $m_{\text{n}}$  – масса сухого насыщенного пара в смеси;

 $m_{\rm K}$  – масса кипящей жидкости в смеси;

 $m_\text{\tiny{II}} + m_\text{\tiny{K}}$  – масса смеси (влажного пара).

Например, при  $x = 0.8$  (80 %) во влажном паре будет находится 80 % насыщенного пара и 20 % кипящей жидкости.

Для перехода из жидкого состояния в пар необходимо затратить определенное количество теплоты. Процесс парообразования происходит при кипении жидкости, и если он осуществляется при неизменном давлении, то одновременно является изотермическим процессом. Температура кипения (насыщения) зависит от рода жидкости и от величины давления.

*Удельная теплота парообразования r (кДж/кг)* – количество теплоты, необходимое для перевода 1 кг кипящей жидкости в сухой насыщенный пар при постоянных температуре и давлении.

При увеличении давления температура кипения воды повышается, при уменьшении давления – снижается. Например, при пониженном давлении 0,1 бар вода закипает при температуре 44,83 °С, при пониженном давлении 0,5 бар – при температуре 81,35 °С, при обычном атмосферном давлении 1 бар – при температуре 99,63 °С, при повышенном давлении 10 бар – при температуре 179,88 °С.

Одним из важнейших параметров пара как рабочего тела является его энтальпия.

*Удельная энтальпия сухого насыщенного пара i" (кДж/кг)* определяется по формуле:

$$
i'' = i' + r \tag{1.2}
$$

где

*i'* – удельная энтальпия кипящей воды, кДж/кг;

*r* – удельная теплота парообразования, кДж/кг .

*Удельная энтальпия влажного пара i<sup>x</sup> (кДж/кг)*:

$$
i_x = i' + x \cdot r \tag{1.3}
$$

где

$$
i'-
$$
удельная энталыпия кипящей воды, кДж/кт;

 $x$  – степень сухости пара,  $x = 0...1$ ;

*r* – теплота парообразования, кДж/кг.

На основании выражения (1.3) можно получить формулу для вычисления степени сухости влажного пара:

$$
x = \frac{i_x - i'}{r}.\tag{1.4}
$$

В инженерных расчетах, когда рабочим телом является водяной пар, довольно широко применяется диаграмма *i-s* пара (рис. 1.1). С ее помощью по положению точки, соответствующей определенному состоянию пара, можно легко определить значения всех параметров этого пара (*p, v, t, i, s*). Для этого достаточно знать значения двух любых параметров из перечисленных (обычно это давление *p* и температура *t*). Удельная внутренняя энергия определяется по формуле:

$$
u = i - pv, \tag{1.5}
$$

где

$$
i
$$
 – удельная энталыпия пара, кДж/кт;

*p* – давление пара, Па;

 $v$  – удельный объем, кг/м $^3.$ 

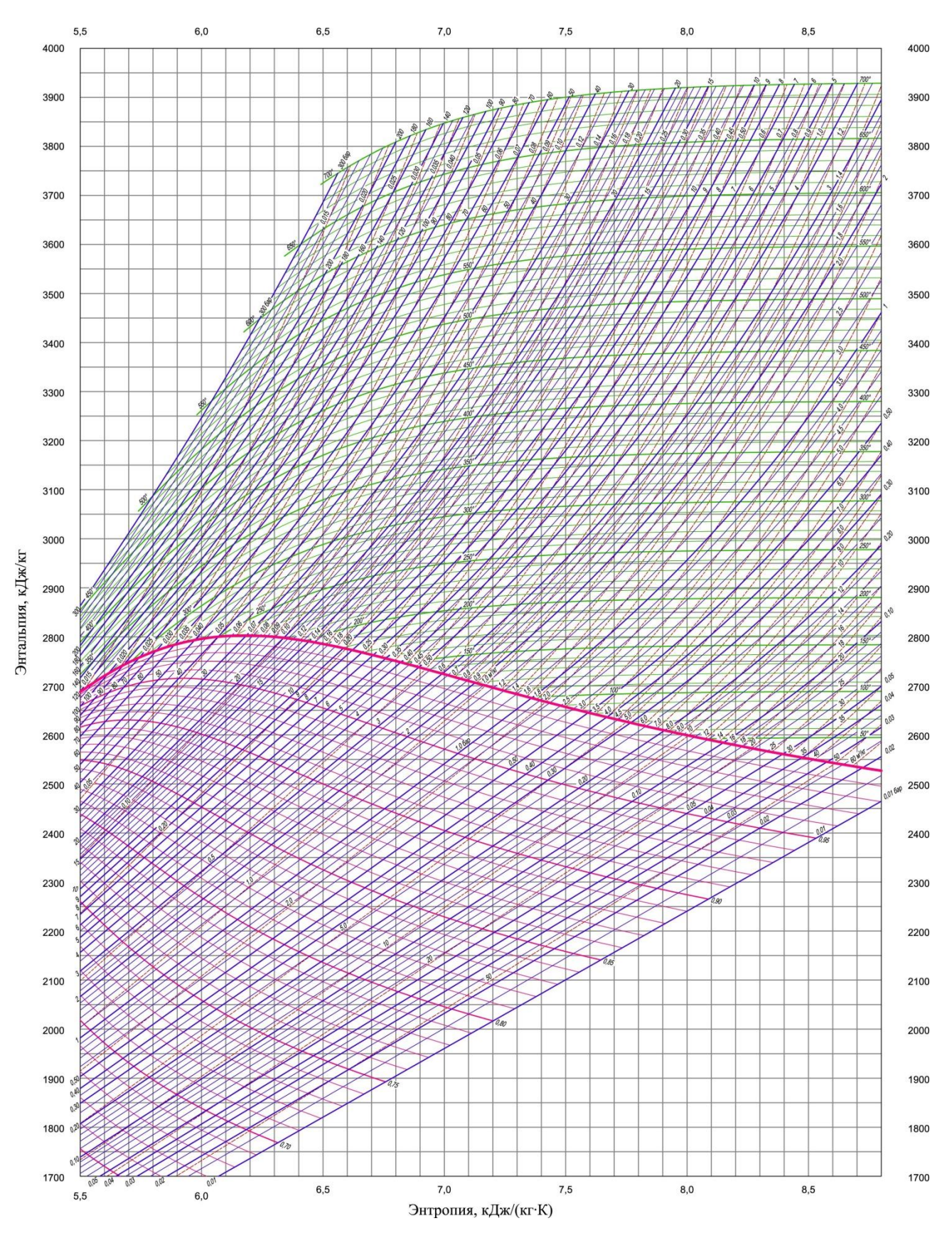

Рисунок 1.1 – Диаграмма і- $s$  для водяного пара

На диаграмме утолщенная красная линия соответствует сухому насыщенному пару ( $x = 1$ ). Область, находящаяся ниже этой линии, соответствует влажному пару, а область выше – перегретому пару.

Также на диаграмме (рис. 1.2) представлено семейство изобар (синих линий постоянного давления  $p = const$ ), изохор (красных пунктирных линий постоянного удельного объема  $v = const$ ), изотерм (зеленых линий постоянных температур  $t = const$ ) в области перегретого пара и красных линий постоянной степени сухости в области влажного пара  $(x = const)$ . Вертикальные и горизонтальные линии относятся соответственно к энтропии и энтальпии.

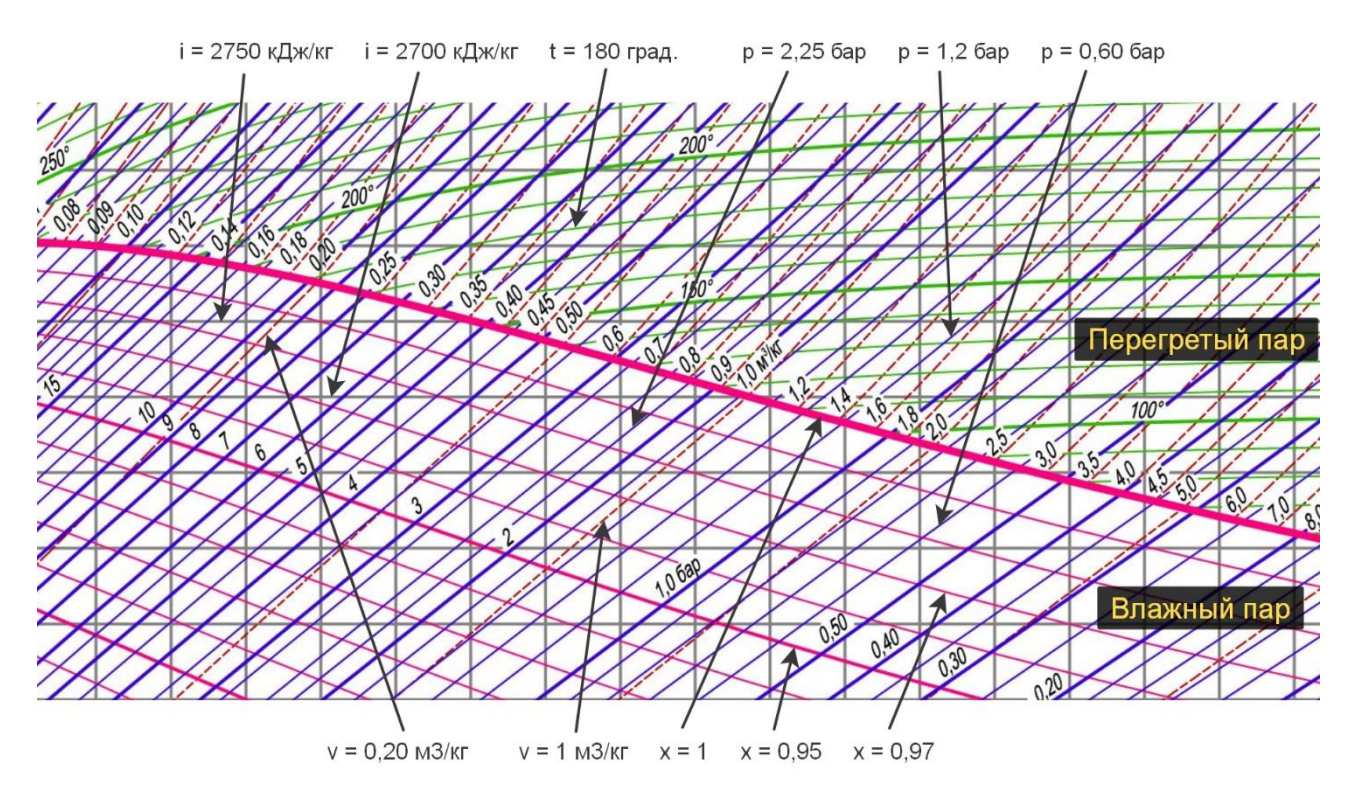

Рисунок 1.2 – Фрагмент *i-s* диаграммы водяного пара

Для удобства работы с диаграммой подписи значений параметров могут дублироваться, при этом они имеют такой же наклон, как и соответствующие ИМ ЛИНИИ.

При определении температуры влажного пара по диаграмме необходимо помнить, что его температура не зависит от степени сухости, т.е. от состояния кипящей воды  $(x = 0)$  до состояния сухого насыщенного пара  $(x = 1)$  при постоянном давлении температура пара не меняется и соответствует температуре насыщения  $t_{\text{H}}$ . Таким образом, достаточно найти точку пересечения соответствующей изобары и линии  $x = 1$  и определить, какая изотерма приходит в эту точку. Например, давлению 1 бар соответствует  $t_{\text{H}} \approx 100 \text{ °C}$  (99,63 °С по таблице), давлению 5 бар –  $t_{\text{H}} \approx 152 \text{ °C}$  (151,85 °С по таблице).

Для определения остальных параметров необходимо найти точку, характеризующую состояние пара, например: влажный пар при давлении  $p = 7$  бар и степени сухости  $x = 0.97$  имеет следующие показатели:  $t_{\text{H}} \approx 167$  °C,  $i \approx 2700$ кДж/кг,  $s \approx 6.57$  кДж/кг·К,  $v \approx 0.27$  м<sup>3</sup>/кг.

В том случае, если в адиабатном процессе (без потерь энергии, т.е. при постоянной энтальпии) снизить давление этого пара до значения  $p_2 = 0.5$  бар, он окажется перегретым и будет иметь следующие показатели:,  $t \approx 109 \text{ °C}$ ,  $t_{\rm H} \approx 82$  °C,  $i \approx 2700$  k $\rm Hx/\rm kT$ ,  $s \approx 7,74$  k $\rm Hx/\rm kT$ ·K,  $v \approx 3,5$  m<sup>3</sup>/kf.

Пользуясь диаграммой, несложно определить количество теплоты q и работу  $l$  в процессах:

Изохорный:  $q_v = \Delta u = u_2 - u_1$ ;  $l_v = 0$ .

Изобарный:  $q_p = i_2 - i_1$ ;  $l_p = p \cdot (v_2 - v_1)$ .

Изотермический:  $q_t = T(g_2 - s_1);$   $l_t = q_t - \Delta u_t;$   $\Delta u_t \neq 0$ , т.к. оно связано с дистрегацией молекул.

Адиабатный:  $q = 0$ ;  $l = -\Delta u = u_1 - u_2$ .

Дросселирование - процесс снижения давления при прохождении газом (паром) местного сужения канала (местного сопротивления) без совершения внешней работы. Дросселирование является необратимым процессом. Обычно теплообменом с окружающей средой при дросселировании пренебрегают и считают процесс адиабатным.

При адиабатном дросселировании энтальпия сохраняет свое значение, то есть  $i_1 = i_2$ . Именно это обстоятельство используется в данной работе для определения параметров пара в котле.

При этом дросселирование нельзя отождествлять с изоэнтальпийным процессом, поскольку при непосредственном прохождении местного сопротивления энтальпия претерпевает изменения, но ее значение восстанавливается после дросселя. Давление в результате дросселирования снижается по определению, удельный объем возрастает, а температура может увеличиваться, уменьшаться или оставаться неизменной. Дросселирование является типичным необратимым процессом, при котором всегда происходит увеличение энтропии, и работоспособность рабочего тела уменьшается.

#### *3. Описание лабораторной установки. Методика проведения измерений*

Для выполнения данной работы используется лабораторная установка, схема которой изображена на рисунке 1.3.

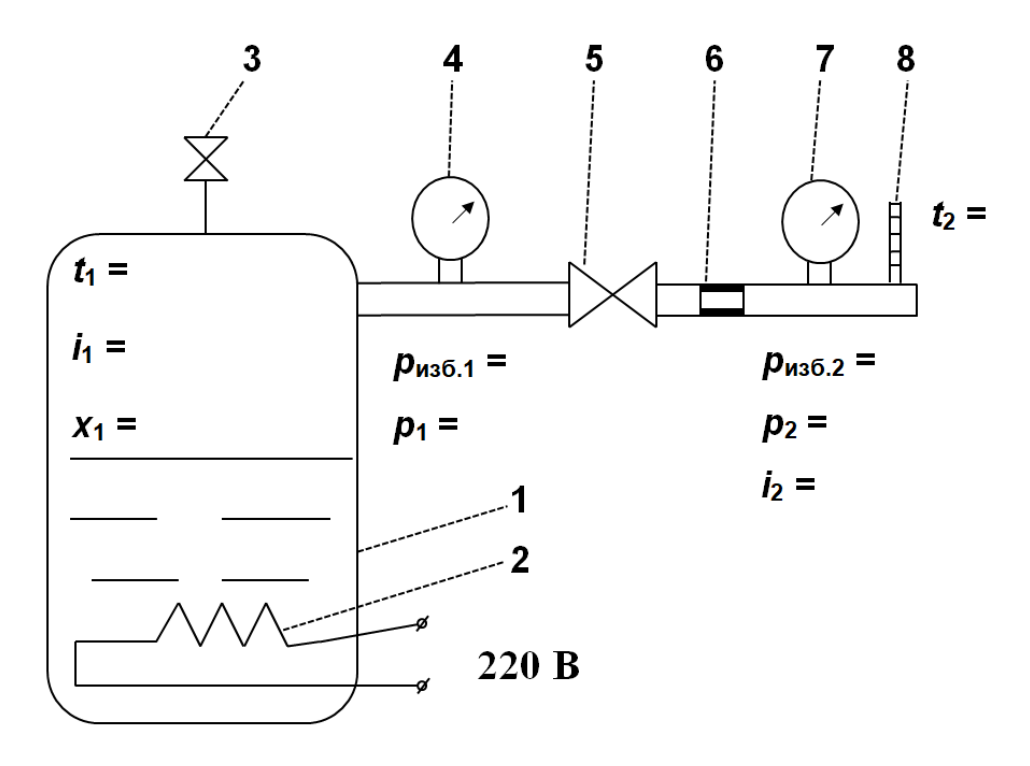

Рисунок 1.3 – Схема лабораторной установки:

1 – паровой котел; 2 – теплоэлектронагреватель (ТЭН); 3 предохранительный клапан; 4,7 – манометры; 5 – кран; 6 – дроссель; 8 – термометр

Для снятия показаний необходимо выполнить следующие действия:

1. Проверить наличие воды в котле по водомерному стеклу (должно быть не менее половины уровня). Закрыть кран **5** и включить электронагреватель **2**.

2. При достижении давления 3...4 кгс/см<sup>2</sup> по показаниям манометра 4 открыть кран **5**. При установившемся режиме (когда показания термометра **8** стабилизируются), зафиксировать и занести в таблицу 1.2 значения следующих параметров:

 $t_2$  – температура пара за дросселем,  $\mathrm{C}$ ;

 $p_{\rm ns 6.1}$  – избыточное давления пара в котле (по манометру **4**), кгс/см<sup>2</sup>;

 $p_{\rm ns6.2}$  – избыточное давление пара за дросселем (по манометру **7**), кгс/см<sup>2</sup>;

3. Закрыть кран **5**. Выключить электронагреватель **2**.

4. Измерить с помощью барометра атмосферное давление *B* (мм рт.ст.). Занести показания в таблицу 1.2.

Поскольку работа с паром, особенно под высоким давлением, представляет собой определенную опасность, данная работа выполняется на основании уже измеренных значений параметров  $t_2$ ,  $p_{\text{\tiny HS}}$ <sub>0.1</sub> и  $p_{\text{\tiny HS}}$ <sub>0.2</sub> (табл. 1.1).

| Bap. No                       | 1    | $\overline{2}$ | 3    | $\overline{\mathbf{4}}$ | 5    | 6    | 7    | 8    | 9    | <b>10</b> |
|-------------------------------|------|----------------|------|-------------------------|------|------|------|------|------|-----------|
| $t_2, {}^{\circ}C$            | 111  | 114            | 118  | 112                     | 115  | 119  | 126  | 117  | 115  | 116       |
| $p_{\text{M36.1}}$ , at       | 2,35 | 2,6            | 2,95 | 2,4                     | 2,75 | 3,05 | 3,1  | 2,95 | 3,2  | 3,05      |
| $p_{\text{\tiny H36.2}}$ , at | 0,12 | 0,15           | 0,16 | 0,13                    | 0,16 | 0.17 | 0.18 | 0,15 | 0,19 | 0,17      |
| Bap. No                       | 11   | 12             | 13   | 14                      | 15   | 16   | 17   | 18   | 19   | 20        |
| $t_2, {}^{\circ}C$            | 114  | 109            | 114  | 119                     | 115  | 112  | 116  | 118  | 113  | 118       |
| $p_{\text{\tiny H36.1}}$ , at | 3,25 | 2,2            | 2,8  | 3,25                    | 3,05 | 2,8  | 2,55 | 2,9  | 3,1  | 3,4       |
| $p_{\text{\tiny H36.2}}$ , aT | 0,13 | 0,12           | 0,16 | 0,18                    | 0,15 | 0,13 | 0,13 | 0,16 | 0.14 | 0,17      |

*Таблица 1.1 – Исходные данные для выполнения лабораторной работы*

#### *4. Порядок выполнения работы*

1. Ознакомиться с теоретическими сведениями. Письменно ответить на контрольные вопросы (п. 6).

2. Привести схему лабораторной установки. Ознакомиться с ее описанием.

3. Пользуясь исходными данными, расчетными формулами, справочными таблицами и i-s диаграммой, заполнить таблицы 1.2 и 1.3. Привести результаты расчетов.

## Таблица 1.2 – Результаты показаний приборов

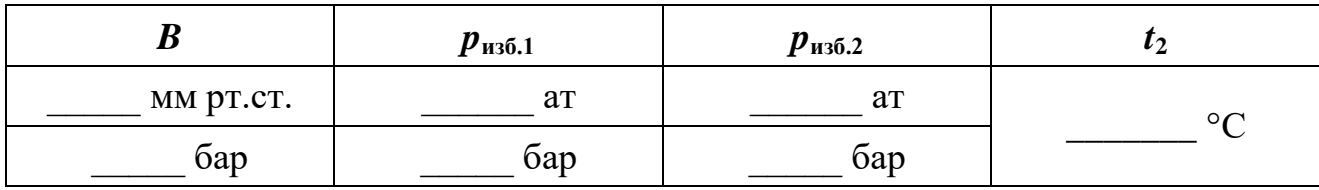

#### Таблица 1.3 - Результаты определения параметров пара

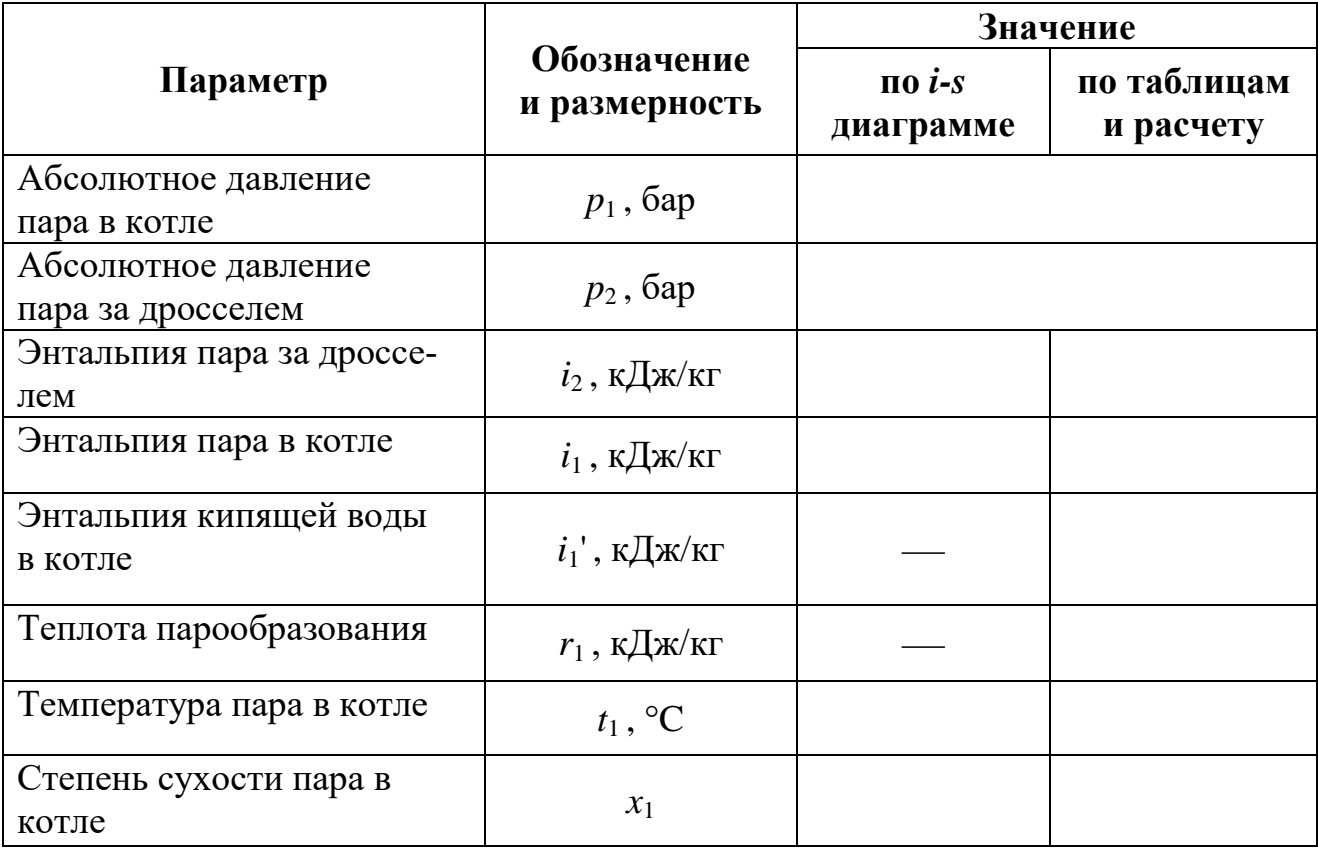

4. Схематично изобразить *i-s* диаграмму (рис. 1.4) и указать значения параметров, полученных с ее помощью.

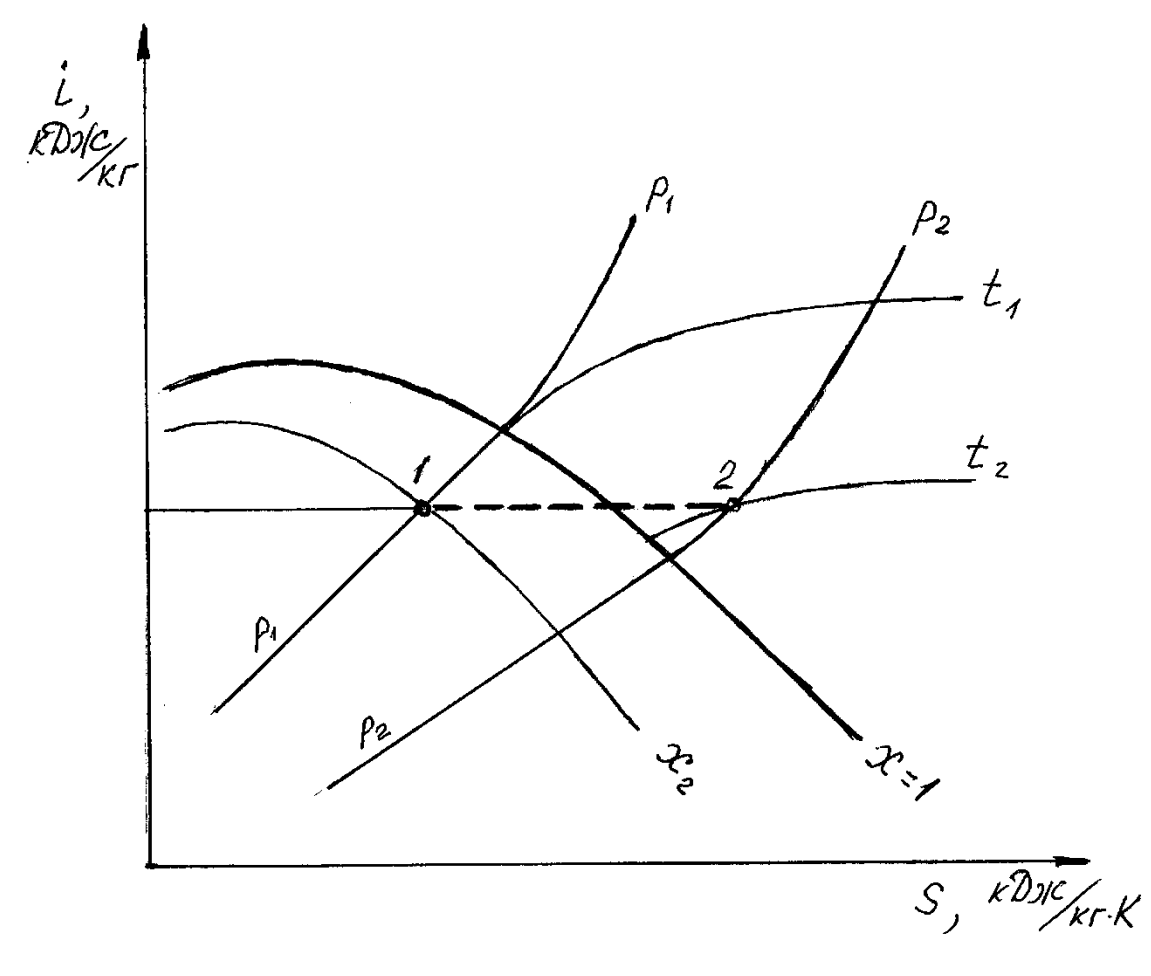

Рисунок 1.4 – Иллюстрация определения параметров влажного пара методом дросселирования по *i-s* диаграмме:

1-2 – процесс дросселирования

5. Подготовиться к ответам на дополнительные контрольные вопросы (п. 7).

#### *5. Пояснения для выполнения работы*

Необходимо принимать во внимание, что в таблицах и диаграмме приводятся значения абсолютного давления. При имеющихся показаниях манометров абсолютное давление может быть вычислено по формуле:

$$
p_{\text{a6c}}=p_i=B+p_{\text{m36}.i},
$$

где

 $p_{\mu 36,i}$  – избыточное давление по показаниям *i*-го манометра;

*B* – атмосферное давление по показаниям барометра.

#### Заполнение столбца "по таблицам и расчету"

Энтальпия перегретого пара за дросселем  $i_2$  определяется по значениям параметров  $p_2$  и  $t_2$  с помощью таблиц для перегретого пара (приложение 2).

При определении энтальпии влажного пара в котле  $i_1$  следует учитывать, что при адиабатном дросселировании энтальпия сохраняет то значение, которое имел пар перед дросселем. То есть энтальпия пара в котле  $i_1$  равна энтальпии пара за дросселем  $i_2$ .

Значения температуры кипения (насыщения)  $t_1$ , энтальпии кипящей воды  $i_1$ ' и теплоты парообразования  $r_1$  для соответствующего давления в котле  $p_1$  определяются по таблицам для пара и воды в состоянии насыщения (приложение 1).

Степень сухости пара  $x_1$  определяется с точностью до тысячных по формуле, полученной на основании формулы (1.4); при этом следует учитывать, что пар в котле является влажным, т.е. его энтальпия  $i_1 = i_x$ :

$$
x = \frac{i_1 - i'_1}{r_1},\tag{1.6}
$$

где

 $i_1$  – удельная энтальпия влажного пара в котле, кДж/кг;

 $i_1$ ' – удельная энтальпия кипящей воды, кДж/кг;

 $r_1$  - удельная теплота парообразования, кДж/кг.

#### Заполнение столбца "по диаграмме"

Чтобы определить значения параметров пара в котле  $(i_1, t_1, x_1)$  с использованием *i-s* диаграммы необходимо найти точку, характеризующую состояние этого пара (точка 1, рис. 1.4). Для этого по известным значениям параметров  $p_2$ и  $t_2$  находится положение точки 2 (рис. 1.4), характеризующей состояние пара за дросселем, а затем определяется энтальпия  $i_2$ .

Поскольку в процессе дросселирования  $i_1 = i_2$ , точку 1 находим по известным значениям параметров  $i_2$  и  $p_1$ . Ниже на рисунке представлены значения, полученные для произвольно выбранной точки, характеризующей состояние влажного пара.

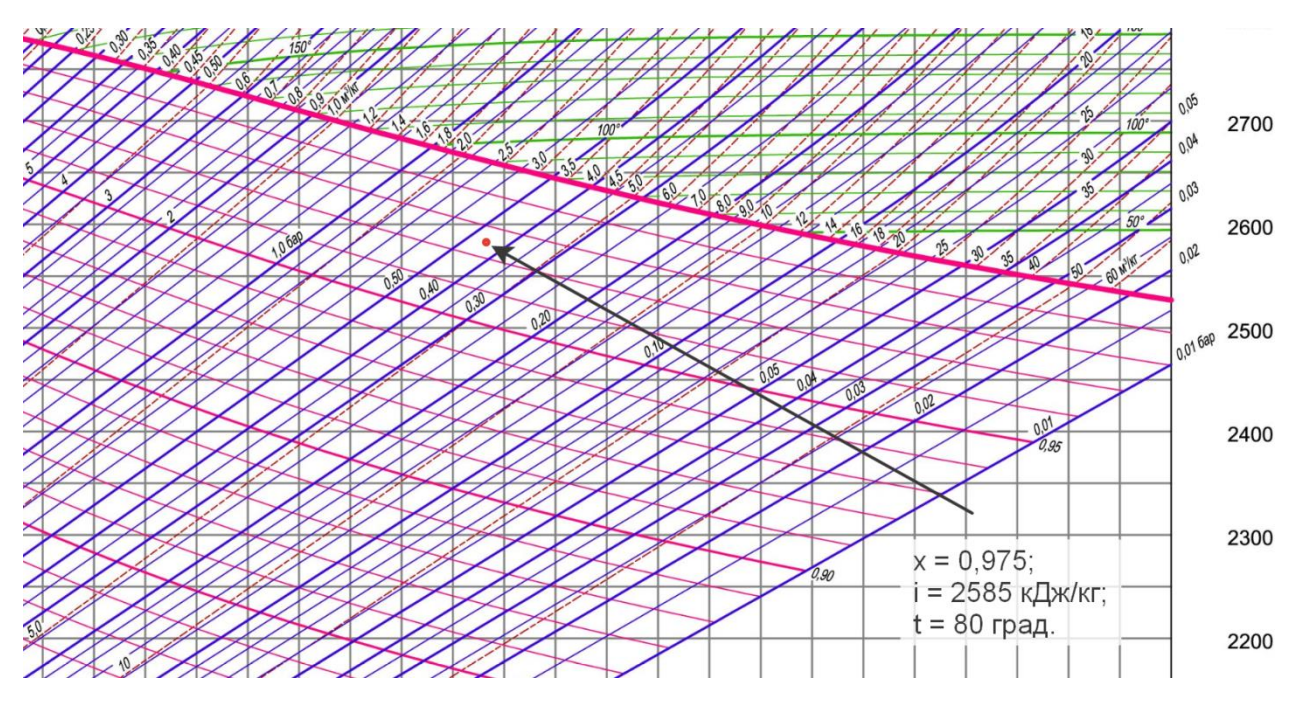

Рисунок 1.5 – Фрагмент *i-s* диаграммы для водяного пара

#### *6. Тестовые контрольные вопросы*

- 1. Перечислите виды пара.
- 2. Что называется сухим насыщенным паром?
- 3. Что называется перегретым паром?
- 4. Что называется влажным паром?
- 5. Что называется степенью сухости пара?
- 6. Что называется теплотой парообразования?
- 7. Как изменяется температура кипения от величины давления?
- 8. Как зависит температура влажного пара от степени сухости?
- 9. Как изменяется степень сухости пара при подводе теплоты?
- 10. Как определяется абсолютное давление по показаниям манометра?
- 11. По какой формуле можно рассчитать степень сухости влажного пара?
- 12. Как рассчитывается энтальпия влажного пара?
- 13. Что называется процессом дросселирования?
- 14. Перечислите параметры, характеризующие состояние влажного пара.

15. Какое количество влаги в граммах содержится в 2-х кг влажного пара со степенью сухости х = 0,8?

16. Каким образом с использованием диаграммы *i-s* можно определить внутреннюю энергию пара?

#### *7. Дополнительные контрольные вопросы*

17. Каким образом по диаграмме *i-s* пара можно определить температуру кипения воды?

18. Используя диаграмму *i-s*, определить давление, соответствующее определенной температуре кипения (по указанию преподавателя).

19. Определить количество теплоты, необходимое для превращения влажного пара с заданной температурой и степенью сухости в сухой насыщенный пар (по указанию преподавателя).

20. Определить количество теплоты, необходимое для превращения влажного пара с заданными параметрами в изобарном процессе в сухой перегретый пар с заданной температурой (по указанию преподавателя).

21. Определить количество теплоты, необходимое для превращения влажного пара с заданными параметрами в изотермическом процессе в перегретый пар с заданным давлением (по указанию преподавателя).

22. Опишите устройство лабораторной установки и порядок проведения лабораторного опыта.

#### *Лабораторная работа № 2*

#### **Исследование процессов во влажном воздухе**

#### <span id="page-18-1"></span><span id="page-18-0"></span>*1. Цель работы*

Установить, как изменяются параметры влажного воздуха в процессах нагрева и увлажнения (сушки). Закрепить знания диаграммы *i-d* влажного воздуха и умение пользоваться ею для определения параметров влажного воздуха и решения практических задач, связанных с использованием влажного воздуха.

#### *2. Краткие сведения о влажном воздухе*

Влажным воздухом называют смесь сухого воздуха (всех компонентов, входящих в воздух, за исключением водяного пара) и водяного пара.

Основными параметрами, характеризующими влажный воздух, являются абсолютная и относительная влажность, влагосодержание и влагоемкость, парциальное давление водяного пара и энтальпия влажного воздуха.

Пар, содержащийся в воздухе, может быть *сухим насыщенным* или *перегретым*.

Если пар в воздухе является *сухим насыщенным*, то и воздух является *насыщенным*. Такой воздух содержит максимальное количество водяного пара для данной температуры и давления, а его относительная влажность *φ* = 100 %.

Если пар в воздухе является *перегретым*, то такой воздух называют *ненасыщенным* (*φ* < 100 %).

 $A$ *бсолютная влажность*  $\boldsymbol{\rho}_{\textrm{\tiny{H}}}$  *(г/м* $^3$  *или кг/м* $^3)$  *– это масса пара, которая со*держится в 1 м $^3$  влажного воздуха. Абсолютная влажность равна плотности пара при его парциальном давлении и температуре воздуха. Для насыщенного воздуха определяется по таблицам для *насыщенного водяного пара*, для ненасыщенного воздуха – по таблицам для *перегретого водяного пара*.

*Относительная влажность φ* – это отношение абсолютной влажности ненасыщенного воздуха  $\rho_{\pi}$  при данной температуре к абсолютной влажности насыщенного воздуха  $\rho_{\text{H}}$  при той же температуре. Измеряется в долях или в процентах (например,  $\varphi = 1 = 100$  %):

$$
\varphi = \frac{p_{\text{\tiny H}}}{p_{\text{\tiny H}}} \approx \frac{\rho_{\text{\tiny H}}}{\rho_{\text{\tiny H}}} \qquad \text{with} \qquad \varphi = \frac{p_{\text{\tiny H}}}{p_{\text{\tiny H}}} \cdot 100 \approx \frac{\rho_{\text{\tiny H}}}{\rho_{\text{\tiny H}}} \cdot 100 \,.
$$
 (2.1)

где

 $p_{\text{n}}$  – парциальное давление водяного пара в воздухе;

 $p_{\text{H}}$  – парциальное давление насыщенного водяного пара в насыщенном воздухе ( $\varphi = 1$ ), т.е. это максимально возможное значение  $p_{\text{n}}$  при температуре влажного воздуха. Значение  $p_{\text{H}}$  определяется по таблицам для *насыщенного водяного пара*.

Относительная влажность может быть найдена с помощью психрометрических таблиц или *i-d* диаграммы по показаниям прибора, называемого *психрометром*. Он состоит из двух термометров, один из которых *сухой*, а другой обернут влажной тканью (*мокрый*). Показания *мокрого* термометра в ненасыщенном воздухе (*φ* < 1) окажутся ниже, поскольку с него будет испаряться влага, что потребует затрат теплоты. Чем меньше относительная влажность воздуха, тем больше разница показаний *сухого* и *мокрого* термометров. В насыщенном воздухе, то есть при относительной влажности 100 %, испарения с *мокрого* термометра не происходит, и показания обоих термометров будут совпадать.

*Влагосодержание d (г/кг с.в.)* – это масса пара, которая приходится на 1 кг сухого воздуха:

$$
d = 622 \cdot \frac{p_{\text{n}}}{B - p_{\text{n}}} = 622 \cdot \frac{\varphi p_{\text{n}}}{B - \varphi p_{\text{n}}}, \frac{\Gamma}{\text{KT C.B.}}.
$$
 (2.2)

Значение относительной влажности  $\varphi$  в выражении (2.2) указывается в долях ( $\varphi = 0...1$ ); значения  $p_{\text{H}}$  и атмосферного давления  $B - B$  любых одинаковых единицах измерения, поскольку они взаимно сокращаются.

*Влагоемкость dmax (г/кг с.в.)* – это максимальное для данной температуры влагосодержание (при  $\varphi = 1$ ):

$$
d_{max} = 622 \cdot \frac{p_{\rm H}}{B - p_{\rm H}}, \frac{\Gamma}{\rm K\Gamma C.B.}.
$$
 (2.3)

*Парциальным давлением водяного пара* называется та часть от общего давления влажного воздуха *B*, которая создается этим паром. Иными словами, это давление, которое установилось бы в определенном объеме воздуха (например, в замкнутом сосуде) при неизменной температуре, если из воздуха удалить все компоненты, кроме водяного пара (см. лекцию "*Смеси идеальных газов*").

При известном значении влагосодержания влажного воздуха парциальное давление пара в нем можно рассчитать по формуле, полученной на основании формулы (2.2):

$$
p_{\rm n} = B \cdot \frac{d}{d + 622} \tag{2.4}
$$

*Точка росы t***<sup>р</sup>** *(°С)* – это температура, до которой нужно охладить воздух при  $p = const$ , чтобы он стал насыщенным ( $\varphi = 1$ ). При дальнейшем снижении температуры пар начнет конденсироваться в виде тумана (росы). Таким образом можно снизить влагосодержание воздуха, например, при его кондиционировании.

*Удельная энтальпия влажного воздуха i***вл.в.** *(кДж/кг с.в.)* относится к 1 кг сухого воздуха и широко используется при расчетах сушильных установок, например, для определения количества теплоты, расходуемой на испарение влаги из подсушиваемых материалов:

$$
i_{\text{BJ.B.}} = t + \frac{d}{1000} \cdot (2501 + 1.93 \cdot t), \tag{2.5}
$$

где

 $d$  – влагосодержание (г/кг с.в.);

*t* – температура воздуха (°С).

В основе расчета параметров влажного воздуха по показаниям «сухого» и

«мокрого» термометра лежит то обстоятельство, что в зоне «мокрого» термометра воздух является насыщенным, и его влагосодержание равно влагоемкости при температуре «мокрого» термометра, а энтальпия, несмотря на разницу температур, будет одинакова за счет большего влагосодержания, то есть  $i_c = i_{_M}$ . Развернутое выражение этого условия имеет вид:

$$
t_c + \frac{d}{1000} \cdot (2501 + 1.93 \cdot t_c) = t_{\rm M} + \frac{d_{\rm max.M}}{1000} \cdot (2501 + 1.93 \cdot t_{\rm M}) \tag{2.6}
$$

Из этого выражения можно вычислить влагосодержание воздуха, зная показания *сухого* и *мокрого* термометров:

$$
d = \frac{d_{\max,M} \cdot (2501 + 1.93 \cdot t_{\rm M}) - 1000 \cdot (t_c - t_{\rm M})}{(2501 + 1.93 \cdot t_c)}
$$
(2.7)

где  $d_{max M}$  – влагоемкость воздуха при температуре *мокрого* термометра, г/кг с.в.

Для расчетов, связанных с влажным воздухом, широко применяется *i-d* диаграмма, один из вариантов которой представлен на рисунке 2.1. Особенностью диаграммы является то, что она построена в системе координат с углом между осями 135°, поэтому линии постоянной энтальпии на диаграмме располагаются под углом 45°.

С помощью *i-d* диаграммы по положению точки, соответствующей определенному состоянию влажного воздуха, можно определить значения всех параметров этого воздуха (энтальпию *i*, относительную влажность *φ*, влагосодержание *d*, влагоемкость  $d_{\text{max}}$ , парциальное давление пара  $p_{\text{n}}$ , температуры соответственно мокрого и сухого термометров  $t_{M}$  и  $t_{C}$ ). Для этого достаточно знать значения двух любых параметров из перечисленных (обычно это параметры  $t<sub>M</sub>$  и  $t<sub>c</sub>$ ).

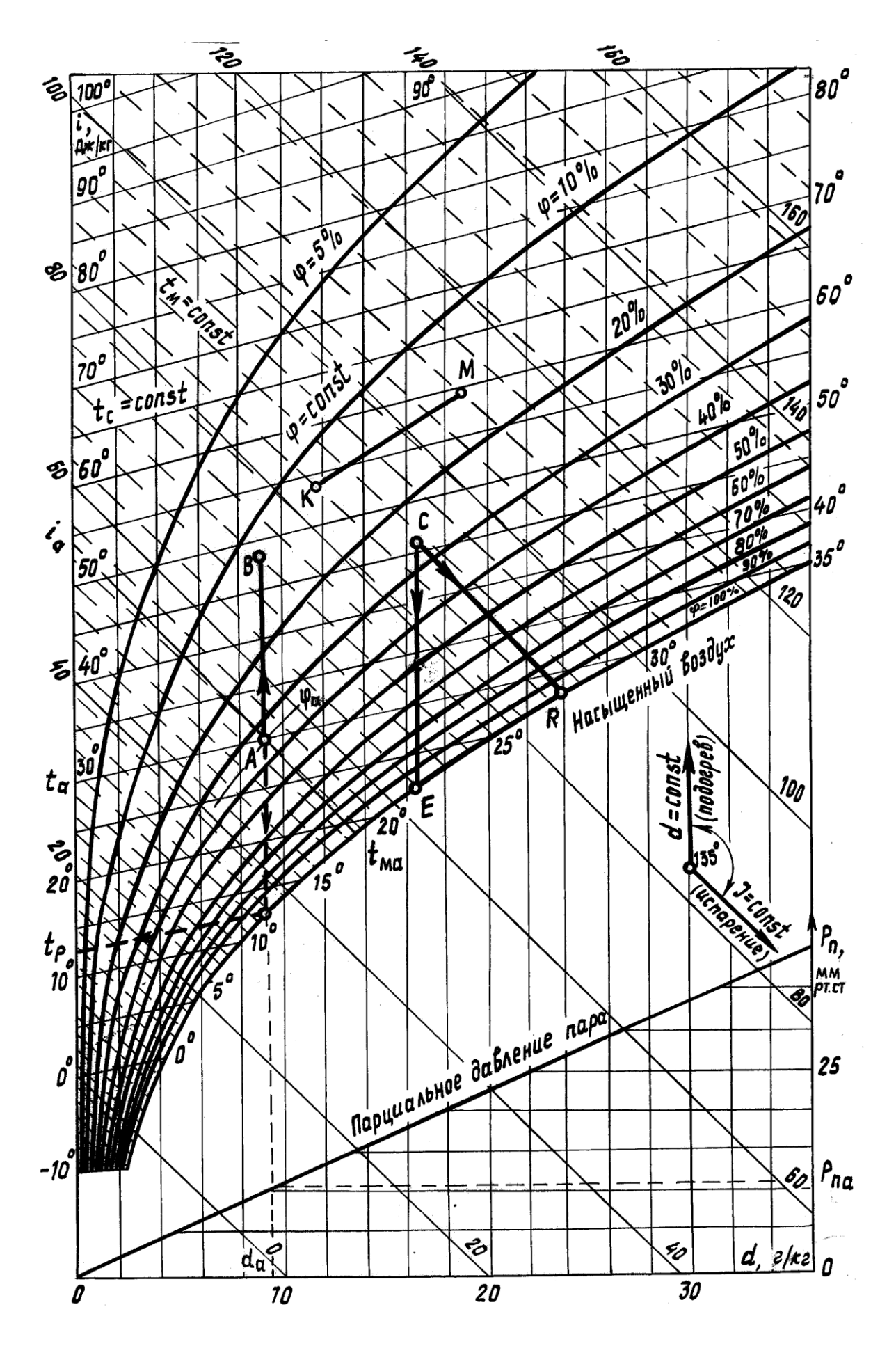

Рисунок 2.1 – Диаграмма  $i$ - $d$  влажного воздуха

Подписи значений параметров могут дублироваться, при этом они имеют такой же наклон, как и соответствующие им линии.

Значения для параметра *t*<sub>с</sub> указываются слева (ось ординат). Здесь же приводятся значения энтальпии, расположенные под углом 45°.

Значения для параметра  $t_M$  приводятся возле кривой  $\varphi = 100$  %. Им соответствуют пунктирные линии, незначительно отличающиеся по своему наклону от линий энтальпии.

Линии относительной влажности имеют дугообразную форму с подписями в правой части диаграммы (в процентах).

Значения влагосодержания и влагоемкости указаны внизу (ось абсцисс). При этом значение влагоемкости определяется по температуре влажного термометра – находится точка пересечения линии, соответствующей значению параметра *t*<sup>м</sup> и линии *φ* = 100 %. Значение влагосодержания *d*, соответствующее этой точке, является влагоемкостью *dmax* .

Значения парциального давления пара приведены в нижней правой части диаграммы, и для определения данного параметра построена вспомогательная наклонная линия. Для определения значения параметра  $p_{\text{n}}$  необходимо из соответствующей состоянию влажного воздуха точки опустить перпендикуляр до вспомогательной линии, а затем к нему восстановить второй перпендикуляр (данный процесс изображен на рисунке 2.1 для точки *A*).

#### *Примеры*:

точке *B* соответствуют температуры  $t_{\text{M}} \approx 24 \text{ °C}$  и  $t_{\text{c}} \approx 48 \text{ °C}$ , энтальпия  $i_B$  ≈ 70 Дж/кг с.в., относительная влажность  $\varphi_B$  ≈ 13 %, влагосодержание  $d_B$  ≈ 9,3 г/кг с.в., влагоемкость  $d_{maxB}$  ≈ 19 г/кг с.в., парциальное давление пара  $p_{\text{\tiny TR}}$  ≈ 11 мм рт.ст.

точке *C* соответствуют температуры  $t_M \approx 27.8$  °C и  $t_c \approx 46$  °C, энтальпия  $i<sub>C</sub>$  ≈ 88 Дж/кг с.в., относительная влажность  $\varphi$ <sup>*C*</sup> ≈ 26 %, влагосодержание  $d_c$  ≈ 16,5 г/кг с.в., влагоемкость  $d_{maxC}$  ≈ 24,5 г/кг с.в., парциальное давление пара  $p_{\text{\tiny{ILC}}} \approx 18$  мм рт.ст.

Процесс *A-B* является нагревом воздуха без дополнительного поступления влаги, т.е. влагосодержание *d* = 9,3 г/кг с.в. = *const*. При этом в результате повышения температуры воздуха от 30 до 48°С его влагоемкость увеличивается от 13,5 до 19 г/кг с.в., что приводит к уменьшению относительной влажности от 35 до 13 %, т.е. воздух высушивается.

Процесс *C-E* является охлаждением воздуха от 46 до 22°С, при этом точке *E* соответствует температура точки росы  $t_p = 22$  °С. При дальнейшем охлаждении воздух будет оставаться насыщенным, а его влагосодержание будет снижаться (процесс протекает по линии  $\varphi = 100$  %). Таким образом можно уменьшить количество исходной влаги в воздухе, что широко применяется, например, в процессах кондиционирования воздуха.

Процесс *C-R* соответствует увлажнению воздуха без потерь теплоты (адиабатный процесс сушки в идеальной сушилке при *i* = *const*), поэтому он изображается под углом в 45°, т.е. параллельно линиям энтальпии. Разность влагосодержаний *d<sup>R</sup>* – *d<sup>c</sup> =* 24 – 16,5 = 7,5 г/кг с.в. представляет собой количество влаги, которое поглотил каждый килограмм сухого воздуха.

#### *3. Описание лабораторной установки. Методика проведения измерений*

Для выполнения работы используется лабораторная установка, схема которой изображена на рисунке 2.2. Она представляет собой трубу с прямоугольным сечением, в которую вентилятором подается комнатный воздух. Его состояние определяется по показаниям первой пары термометров 1-2, которые устанавливаются в специальные отверстия. Далее этот воздух проходит через ТЭН и нагревается; состояние полученного нагретого воздуха определяется по показаниям второй пары термометров 3-4. Проходя через сушильную камеру (короб с увлажненной марлей), воздух забирает часть влаги и охлаждается; состояние полученного увлажненного воздуха фиксируется показаниями третьей пары термометров 5-6.

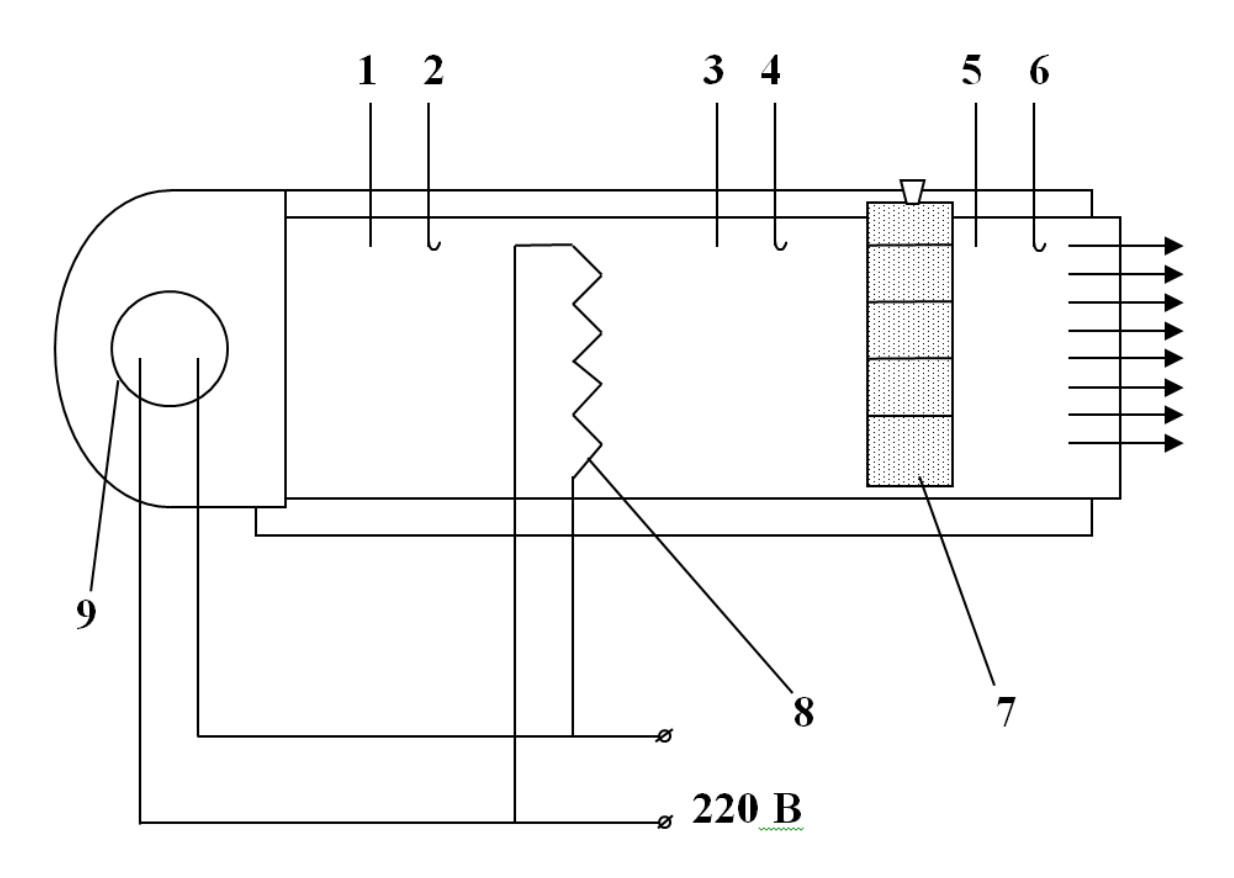

Рисунок 2.2 – Схема лабораторной установки (вид сверху):

1, 3, 5 – сухие термометры; 2, 4, 6 – мокрые термометры; 7 – сушильная камера;

8 – теплоэлектронагреватель (ТЭН); 9 – вентилятор

Для снятия показаний необходимо выполнить следующие действия:

1. Увлажнить материал в сушильной камере и ткань на термометрах 2, 4, 6.

2. Запустить вентилятор.

3. Подать питание на теплоэлектронагреватель.

4. При установившемся режиме, когда показания термометров перестанут меняться, занести их в таблицу 2.2.

5. Выключить установку.

Поскольку проведение лабораторных опытов для нескольких групп студентов требуют значительных временных затрат, для наглядного представления проводится только один опыт, а лабораторная работа выполняется на основании проведенных ранее измерений (табл. 2.1).

| Bap. No                                    | 1   | $\overline{2}$ | 3 | $\overline{\mathbf{4}}$ | 5 | 6 | 7 | 8 | 9 | <b>10</b> |
|--------------------------------------------|-----|----------------|---|-------------------------|---|---|---|---|---|-----------|
| $t_{\rm c1}$ , $^{\circ}{\rm C}$           | 17  | 24             |   |                         |   |   |   |   |   |           |
| $t_{\rm m1}$ , $^{\circ}{\rm C}$           | 11  | 15             |   |                         |   |   |   |   |   |           |
| $t_{c2}$ , <sup>o</sup> C                  | 44  | 55             |   |                         |   |   |   |   |   |           |
| $t_{\text{M2}}$ , <sup>o</sup> C           | 21  | 25             |   |                         |   |   |   |   |   |           |
| $t_{c3}$ , <sup>o</sup> C                  | 28  | 40             |   |                         |   |   |   |   |   |           |
| $t_{\text{\tiny M3}}$ , $^{\circ}\text{C}$ | 18  | 25             |   |                         |   |   |   |   |   |           |
| $B$ , MM $p$ T.CT                          | 746 | 748            |   |                         |   |   |   |   |   |           |

*Таблица 2.1 – Исходные данные для выполнения лабораторной работы\**

\* По мере выполнения лабораторных опытов табличные данные будут пополняться.

#### *4. Порядок выполнения работы*

1. Ознакомиться с теоретическими сведениями. Письменно ответить на контрольные вопросы (п. 6).

2. Привести схему лабораторной установки. Ознакомиться с ее описанием.

3. Пользуясь исходными данными, расчетными формулами, справочными таблицами и *i-d* диаграммой, заполнить таблицы 2.2 и 2.3. Привести результаты расчетов.

| N <sub>2</sub> | Термометр              | Показания, °С |  |  |  |
|----------------|------------------------|---------------|--|--|--|
|                | обозначение            |               |  |  |  |
| $\mathbf{1}$   | $t_{c1}$               |               |  |  |  |
| $\overline{2}$ | $t_{\rm M1}$           |               |  |  |  |
| 3              | $t_{c2}$               |               |  |  |  |
| $\overline{4}$ | $t_{\rm M2}$           |               |  |  |  |
| 5              | $t_{c3}$               |               |  |  |  |
| 6              | $t_{\rm M3}$           |               |  |  |  |
|                | Атмосферное давление В | мм рт.ст.     |  |  |  |
|                |                        | кПа           |  |  |  |

Таблица 2.2 – Результаты измерений

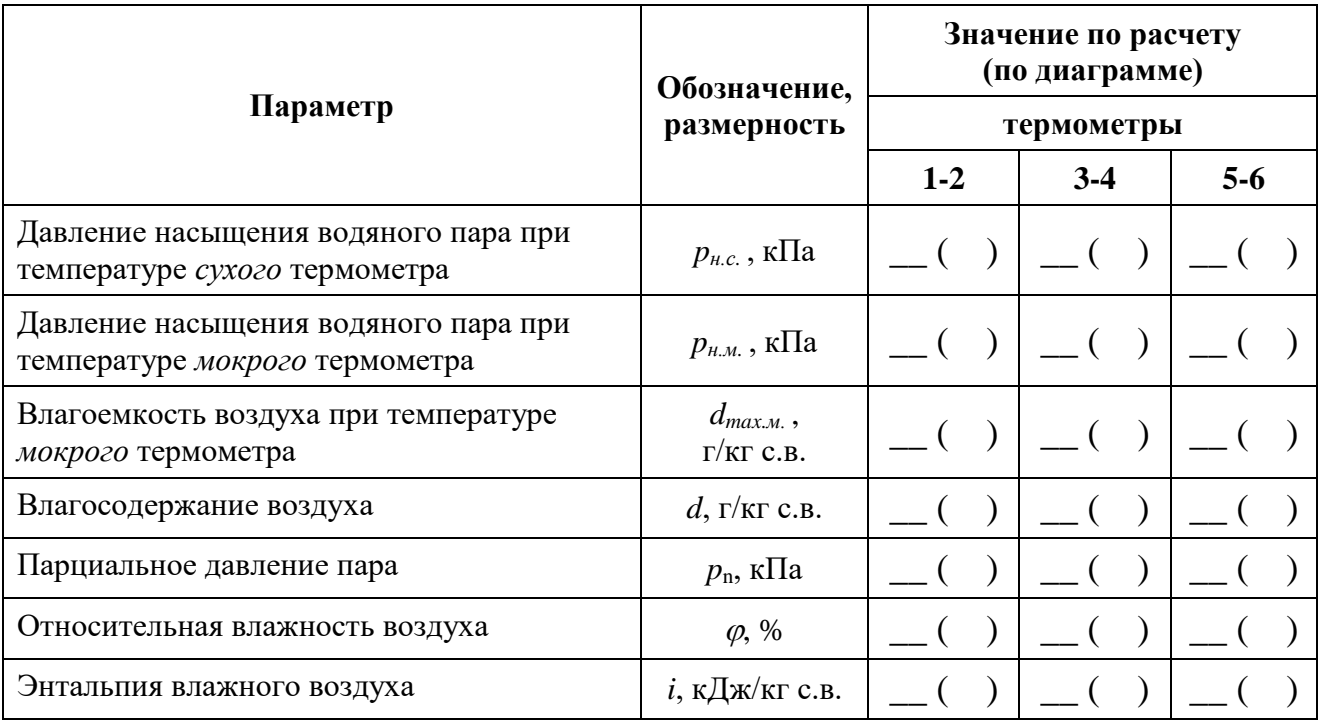

Таблица 2.3 – Результаты определения параметров влажного воздуха

4. Схематично изобразить *i-d* диаграмму (рис. 2.3) и указать значения параметров, полученных с ее помощью.

5. Подготовиться к ответам на дополнительные контрольные вопросы (п. 7).

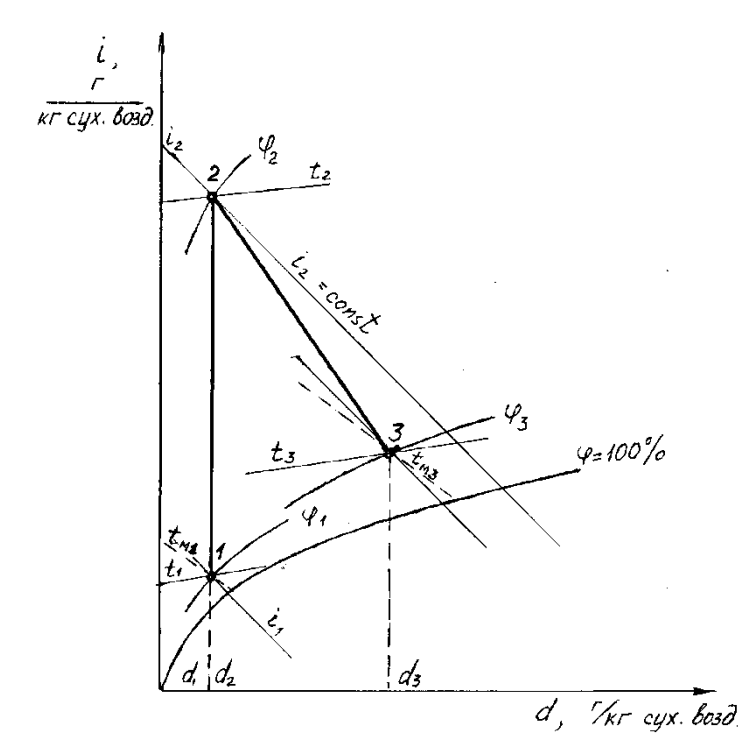

Рисунок 2.3 – Процессы нагрева и увлажнения воздуха на диаграмме *i-d*

#### *5. Пояснения для выполнения работы*

1. Значения давления насыщения водяного пара *pн.с.* и *pн.м.* берутся из таблицы (приложение 3).

2. Для расчета остальных параметров влажного воздуха, представленных в таблице 2.3, используются следующие формулы:

$$
d_{max.M} = 622 \cdot \frac{p_{H.M.}}{B - p_{H.M.}}.
$$

$$
d = \frac{d_{max.M} \cdot (2501 + 1.93 \cdot t_{M}) - 1000 \cdot (t_{c} - t_{M})}{(2501 + 1.93 \cdot t_{c})}.
$$

$$
p_{\pi} = B \cdot \frac{d}{d + 622}.
$$

$$
\varphi = \frac{p_{\pi}}{p_{\text{H.c.}}} \cdot 100.
$$

$$
i = t_{c} + \frac{d}{1000} \cdot (2501 + 1.93 \cdot t_{c}).
$$

В этих формулах приняты следующие обозначения:

 $d_{max,M}$  – влагоемкость воздуха при температуре *мокрого* термометра, г/кг с.в.; *pн.с.*, *pн.м.* – давления насыщения водяного пара при температуре соответственно *сухого* и *мокрого* термометров, Па;

*В* – атмосферное давление, Па;

*d* – влагосодержание, г/кг с.в.;

*t*<sup>c</sup> и *t*<sup>м</sup> – температура по показаниям соответственно *сухого* и *мокрого* термометров,  $^0C$ ;

*р*<sup>п</sup> – парциальное давление пара, Па;

 $\varphi$  – относительная влажность, %;

*i* – энтальпия влажного воздуха, кДж/кг с.в.

3. Эти же параметры определяются с использованием *i-d* диаграммы

4. Сделать заключение по работе, пользуясь приведенным примером: "Из расчётов видно, что в процессе 1-2 при нагревании воздуха от \_\_\_ до \_\_\_ <sup>0</sup>С его влагоемкость повышается на \_\_\_ г/кг с.в., в результате чего относительная влажность снижается на \_\_\_ %. В процессе увлажнения 2-3 при прохождении воздуха через сушильную камеру его влагосодержание увеличивается на \_\_\_ г/кг с.в., относительная влажность воздуха – на \_\_\_ %. Это означает, что на каждый килограмм сухого воздуха приходится грамм влаги, забираемой из сушильной камеры.

#### *6. Тестовые контрольные вопросы*

- 1. Что собой представляет собой *влажный воздух*?
- 2. Что называется *абсолютной влажностью* воздуха?
- 3. Что называется *относительной влажностью* воздуха?
- 4. Что называется *влагосодержанием* воздуха?
- 5. Что называется *влагоемкостью* воздуха?
- 6. Что представляет собой *парциальное давление пара* в воздухе?
- 7. Что называется *ненасыщенным* воздухом?
- 8. Что называется *насыщенным* воздухом?
- 9. Что собой представляет прибор *психрометр*?
- 10. Почему отличаются показания *сухого* и *мокрого* термометров?
- 11. Могут ли совпадать показания *сухого* и *мокрого* термометров? Если могут, то в каком случае?
- 12. Что называется *точкой росы*?
- 13. Как изменяется *влагоемкость* воздуха с повышением (понижением) его температуры?
- 14. С какой целью воздух перед сушильной камерой подогревается?
- 15. Как изменяется *относительная влажность* воздуха при его нагреве (охлаждении)?
- 16. Каким образом можно понизить *влагосодержание* воздуха?
- 17. Перечислите параметры воздуха, представленные на *i-d* диаграмме (название, обозначение, размерность).

#### *7. Дополнительные контрольные вопросы*

- 18. Опишите устройство и принцип работы лабораторной установки, порядок проведения лабораторных измерений.
- 19. Используя *i-d* диаграмму, по заданным значениям температуры сухого и мокрого термометров определить все параметры влажного воздуха (по указанию преподавателя).
- 20. Определить максимальное количество влаги, которое может забрать в сушильной камере идеальной сушилки ненасыщенный воздух с заданными параметрами (по указанию преподавателя).
- 21. Определить точку росы для воздуха с заданными значениями температуры и влажности (по указанию преподавателя).
- 22. Пользуясь *i-d* диаграммой, найти относительную влажность воздуха с заданными начальными параметрами  $(t_1, \varphi_1)$  при нагреве его до температуры  $t_2$  (по указанию преподавателя).
- 23. Как на *i-d* диаграмме изображается процесс нагрева воздуха при отсутствии увлажнения?
- 24. Как на *i-d* диаграмме изображается процесс прохождения воздуха через рабочую камеру идеальной сушилки (при отсутствии потерь теплоты)?
- 25. Каким образом с помощью *i–d* диаграммы можно найти влагоемкость воздуха?

#### **Список литературы**

<span id="page-31-0"></span>1. Амерханов Р.А., Драганов Б.Х. Теплотехника: учеб. для вузов. 2-е изд., перераб. и доп. М., 2006. 432 с.: ил.

2. Кузнецов Ю.В., Никифоров А.Г. Теплотехника: учеб. для вузов. Смоленск: Смоленская ГСХА, 2021. 278 с.: ил.

3. Михайличенко С.М., Купреенко А.И., Исаев Х.М. Теплотехника. Курс лекций. Ч. I. Техническая термодинамика: учебно-методическое пособие по дисциплине «Теплотехника» для студентов очной и заочной форм обучения направления подготовки 35.03.06 Агроинженерия. Брянск: Изд-во Брянский ГАУ, 2022. 58 с.

4. Михайличенко С.М., Купреенко А.И., Исаев Х.М. Теплотехника. Примеры решения задач: метод. пособие по выполнению практических и самостоятельных работ по дисциплине «Теплотехника и теплоснабжение предприятий пищевых производств». Брянск: Изд-во Брянский ГАУ, 2022. 132 с.

5. Никифоров А.Г., Попова Д.Ю. Циклы поршневых двигателей внутреннего сгорания: учеб.-метод. пособие. Смоленск: Изд-во Смоленская ГСХА, 2017. 75 с.

6. Рудобашта С.П. Теплотехника. М.: КолосС, 2010. 599 с.: ил. (Учеб. и учеб. пособия для студ. высш. учеб. заведений).

7. Чащинов В.И. Практикум по теплотехнике: учеб. пособие для студ. агроинженерных специальностей. Брянск: Изд-во Брянская ГСХА, 2009. 86 с.

8. Чащинов В.И. Теплотехника: учеб. пособие для студентов, обучающихся по направлениям подготовки для предприятий переработки сельскохозяйственной продукции, пищевых производств и предприятий общественного питания. Брянск: Изд-во Брянский ГАУ, 2015. 220 с.

## <span id="page-32-0"></span>**Приложение 1 – Термодинамические свойства воды и водяного пара**

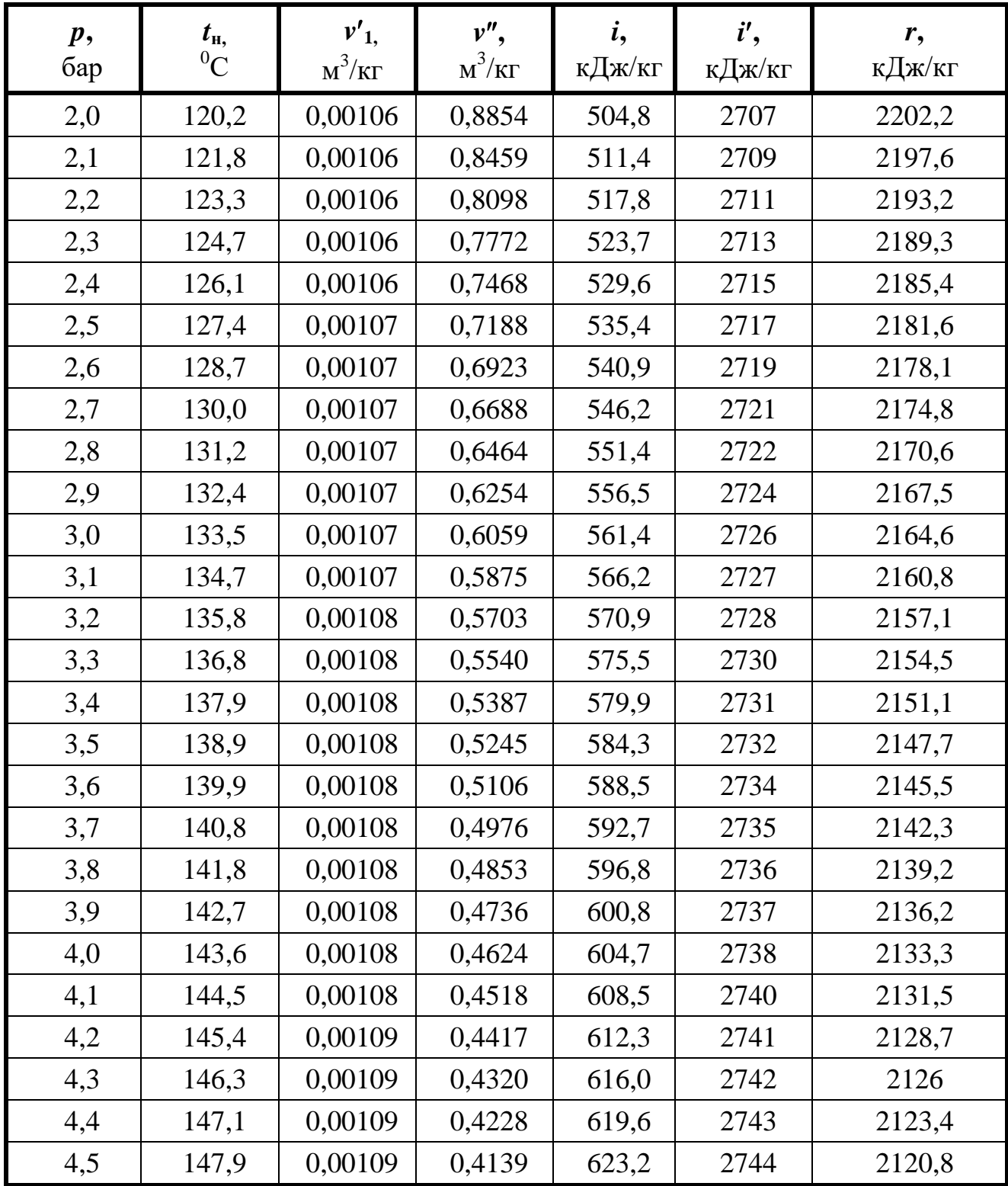

#### **в состоянии насыщения**

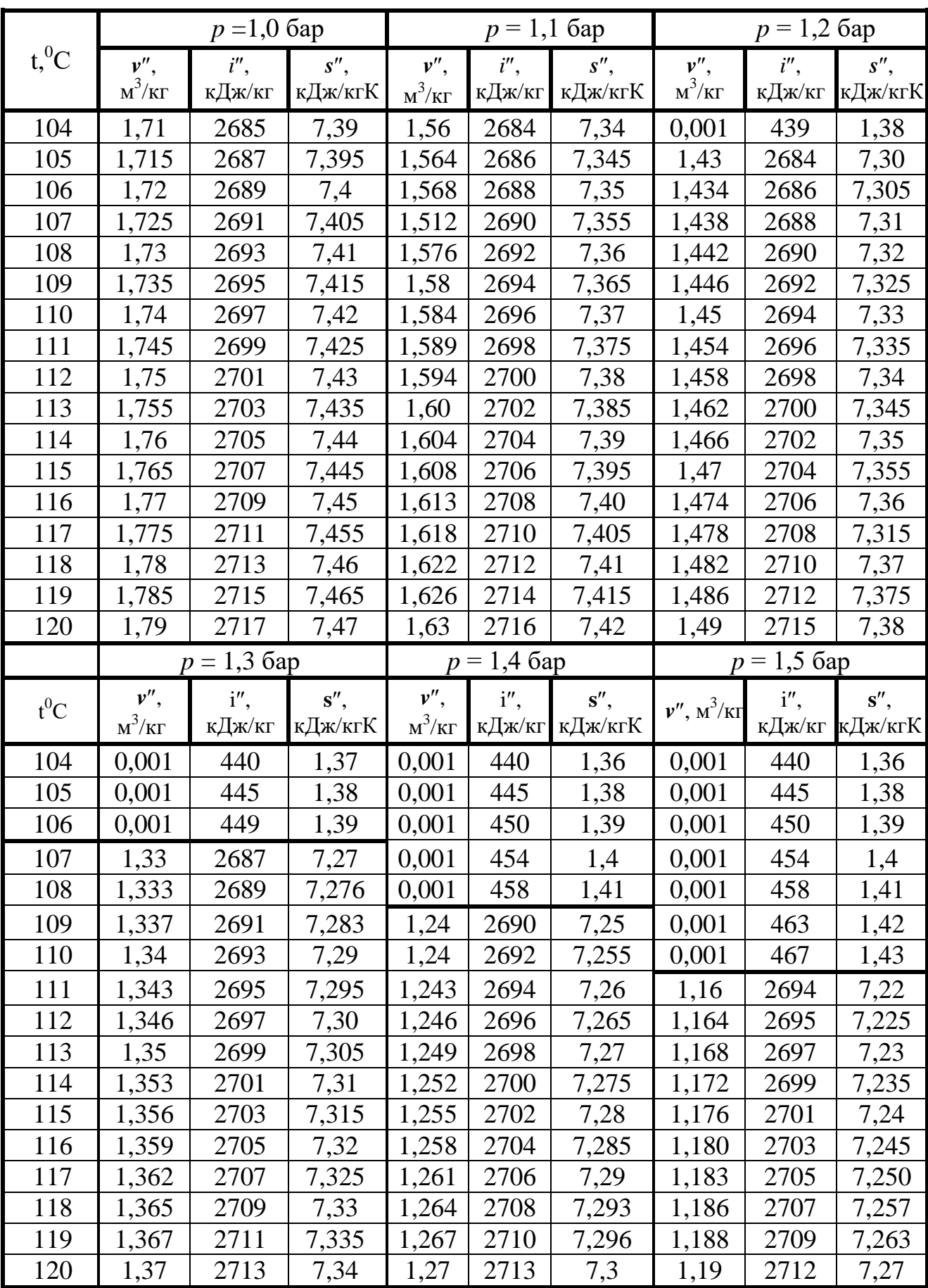

## <span id="page-33-0"></span>**Приложение 2 – Термодинамические свойства воды и перегретого пара**

| $t,{}^0C$             | $\overline{7}$ | 8     | 9     | 10    | 11    | 12    | 13    | 14    |
|-----------------------|----------------|-------|-------|-------|-------|-------|-------|-------|
| $p_{\rm H}$ , $\Pi$ a | 1000           | 1072  | 1148  | 1228  | 1312  | 1402  | 1498  | 1598  |
| $t,{}^0C$             | 15             | 16    | 17    | 18    | 19    | 20    | 21    | 22    |
| $p_{\rm H}$ , $\Pi$ a | 1704           | 1818  | 1938  | 2065  | 2185  | 2338  | 2486  | 2645  |
| $t,{}^0C$             | 23             | 24    | 25    | 26    | 27    | 28    | 29    | 30    |
| $p_{\rm H}$ , $\Pi$ a | 2810           | 2985  | 3165  | 3360  | 3565  | 3780  | 4000  | 4240  |
| $t,{}^0C$             | 31             | 32    | 33    | 34    | 35    | 36    | 37    | 38    |
| $p_{\rm H}$ , $\Pi$ a | 4500           | 4770  | 5050  | 5330  | 5620  | 5950  | 6290  | 6635  |
| $t,{}^0C$             | 39             | 40    | 41    | 42    | 43    | 44    | 45    | 46    |
| $p_{\rm H}$ , $\Pi$ a | 6995           | 7370  | 7750  | 8200  | 8640  | 9100  | 9580  | 10100 |
| $t, {}^0C$            | 47             | 48    | 49    | 50    | 51    | 52    | 53    | 54    |
| $p_{\rm H}$ , $\Pi$ a | 10620          | 11150 | 11750 | 12340 | 12990 | 13610 | 14400 | 15010 |
| $t,{}^0C$             | 55             | 56    | 57    | 58    | 59    | 60    |       |       |
| $p_{\rm H}$ , $\Pi$ a | 15740          | 16380 | 17300 | 18200 | 19050 | 19920 |       |       |

<span id="page-34-0"></span>**Приложение 3 – Давление насыщения водяного пара (по температуре)**

Учебное издание

Чащинов Валерий Иванович, Михайличенко Станислав Михайлович, Купреенко Алексей Иванович, Исаев Хафиз Мубариз-оглы

## **Т Е П Л О Ф И З И К А**

Методические указания для выполнения лабораторных работ

Часть I

Редактор Осипова Е.Н.

Подписано к печати 03.10.2022 г. Формат  $60x84$   $\frac{1}{16}$ Бумага офсетная. Усл. п. л. 2,09. Тираж 25 экз. Изд. № 7375.

Издательство Брянского государственного аграрного университета 243365 Брянская обл., Выгоничский район, с. Кокино, Брянский ГАУ